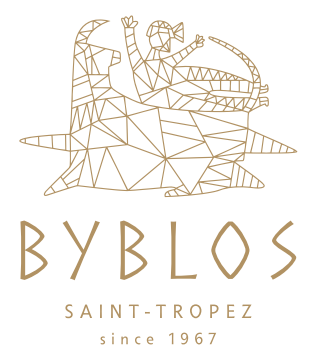

Nous considérons la diversité comme un des éléments clés de notre démarche RSE. La loi sur la liberté de choisir son avenir professionnel du 5 septembre 2018 place l'égalité professionnelle au cœur des entreprises en créant un index que chaque société de plus de 50 salariés doit calculer et présenter chaque année. Cet index, qui comprend 4 indicateurs est basé sur la rémunération, progression salariale et la promotion professionnelle.

Pour les entreprises de 50 à 250 salariés, 4 indicateurs sont à mesurer. Il est possible que la note globale ne puisse pas être calculée lorsque, compte tenu des indicateurs ne pouvant être calculés, le nombre maximal de points est inférieur à 75. Il n'y a alors pas lieu de fixer de résultat.

C'est le cas pour l'Hôtel Byblos où 2 indicateurs sont incalculables pour l'année 2020 :

**• Indicateur 1 :** L'écart de rémunération entre h/f à poste et âge comparable (0 à 40 points). Malheureusement notre indicateur n'est pas calculable car l'ensemble des groupes valables (c'est à dire comptant au moins 3 femmes et 3 hommes ayant travaillés plus de 6 mois par tranche d'âge et par catégorie socio-professionnelle) représentent moins de 40% des effectifs.

**• Indicateur 2 :** L'écart des taux d'augmentation entre h/f (0 à 35 points). **Note obtenue : 35/35**

**• Indicateur 3 :** Le pourcentage de salariées augmentées à leur retour de congé maternité (0 à 15 points).

Malheureusement notre indicateur n'est pas calculable car il n'y a pas eu de retour de congé maternité pendant la période de référence.

**• Indicateur 4 :** Le nombre de salariés du sexe sous représenté parmi les dix plus hautes rémunérations (0 à 10 points). **Note obtenue : 5/10**

L'index égalité professionnelle Femmes-Hommes est donc incalculable pour l'année 2020. Cependant, le score maximal sur les 2 indicateurs qui ont pu être calculés est de 45 points. Le nombre de points obtenus est de **40** sur un nombre de points maximum de **45**.